## Package 'bumphunter'

May 5, 2024

<span id="page-0-0"></span>Version 1.46.0

Title Bump Hunter

Description Tools for finding bumps in genomic data

**Depends** R ( $>= 3.5$ ), S4Vectors ( $>= 0.9.25$ ), IRanges ( $>= 2.3.23$ ), GenomeInfoDb, GenomicRanges, foreach, iterators, methods, parallel, locfit

Suggests testthat, RUnit, doParallel, txdbmaker, org.Hs.eg.db, TxDb.Hsapiens.UCSC.hg19.knownGene

Imports matrixStats, limma, doRNG, BiocGenerics, utils, GenomicFeatures, AnnotationDbi, stats

License Artistic-2.0

LazyData yes

URL <https://github.com/rafalab/bumphunter>

biocViews DNAMethylation, Epigenetics, Infrastructure, MultipleComparison, ImmunoOncology

RoxygenNote 6.1.1

git\_url https://git.bioconductor.org/packages/bumphunter

git\_branch RELEASE\_3\_19

git\_last\_commit 5a10300

git\_last\_commit\_date 2024-04-30

Repository Bioconductor 3.19

Date/Publication 2024-05-05

Author Rafael A. Irizarry [aut], Martin Aryee [aut], Kasper Daniel Hansen [aut], Hector Corrada Bravo [aut], Shan Andrews [ctb], Andrew E. Jaffe [ctb], Harris Jaffee [ctb], Leonardo Collado-Torres [ctb], Tamilselvi Guharaj [cre]

Maintainer Tamilselvi Guharaj <selvi@ds.dfci.harvard.edu>

#### <span id="page-1-0"></span>2 annotateNearest 2

### **Contents**

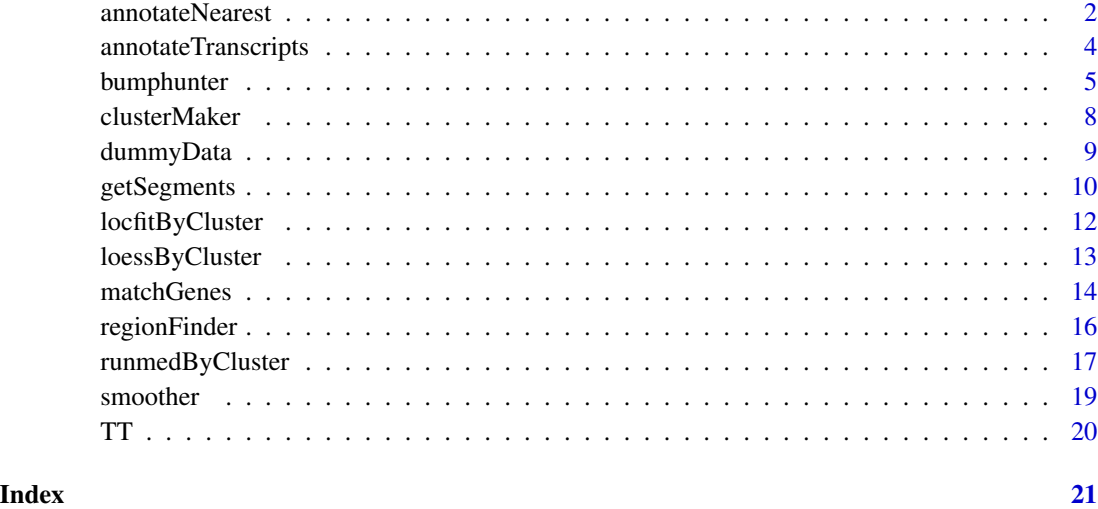

annotateNearest *Annotate the results of nearest*

#### Description

Annotate the results of nearest with more information about the type of match.

#### Usage

```
annotateNearest(x, subject, annotate = TRUE, ...)
```
#### Arguments

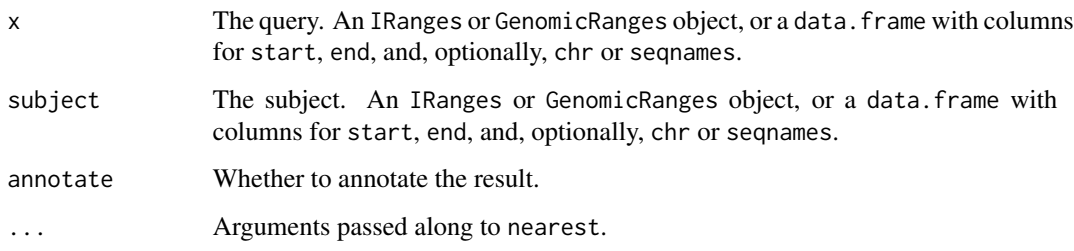

#### Details

This function runs [nearest](#page-0-0) and then annotates the nearest hit. Note that the nearest subject range to a given query may not be unique and we arbitrarily chose one as done by default by [nearest](#page-0-0).

#### <span id="page-2-0"></span>annotateNearest 3

#### Value

A data frame with columns c("distance", "subjectHits", "type", "amountOverlap", "insideDistamce", "size1", "size2") unless annotate is FALSE, in which case only the first two columns are returned as an integer matrix.

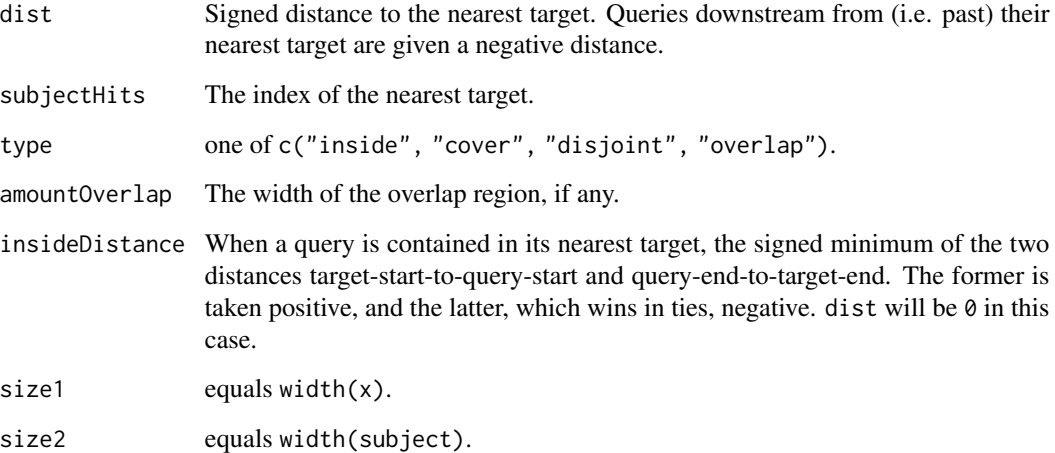

#### Author(s)

Harris Jaffee, Peter Murakami and Rafael A. Irizarry

#### See Also

[nearest](#page-0-0), [matchGenes](#page-13-1)

#### Examples

```
query \leq GRanges(seqnames = 'chr1', IRanges(c(1, 4, 9), c(5, 7, 10)))
subject <- GRanges('chr1', IRanges(c(2, 2, 10), c(2, 3, 12)))
nearest(query, subject)
distanceToNearest(query, subject)
## showing 'cover' and 'disjoint', and 'amountOverlap'
annotateNearest(query, subject)
## showing 'inside' and 'insideDist', and 'amountOverlap'
annotateNearest(subject, query)
annotateNearest(GRanges('chr1', IRanges(3,3)), GRanges('chr1', IRanges(2,5)))
annotateNearest(GRanges('chr1', IRanges(3,4)), GRanges('chr1', IRanges(2,5)))
annotateNearest(GRanges('chr1', IRanges(4,4)), GRanges('chr1', IRanges(2,5)))
```
<span id="page-3-1"></span><span id="page-3-0"></span>annotateTranscripts *Annotate transcripts*

#### Description

Annotate transcripts

#### Usage

```
annotateTranscripts(txdb, annotationPackage = NULL, by = c("tx","gene"), codingOnly=FALSE, verbose = TI
```
#### Arguments

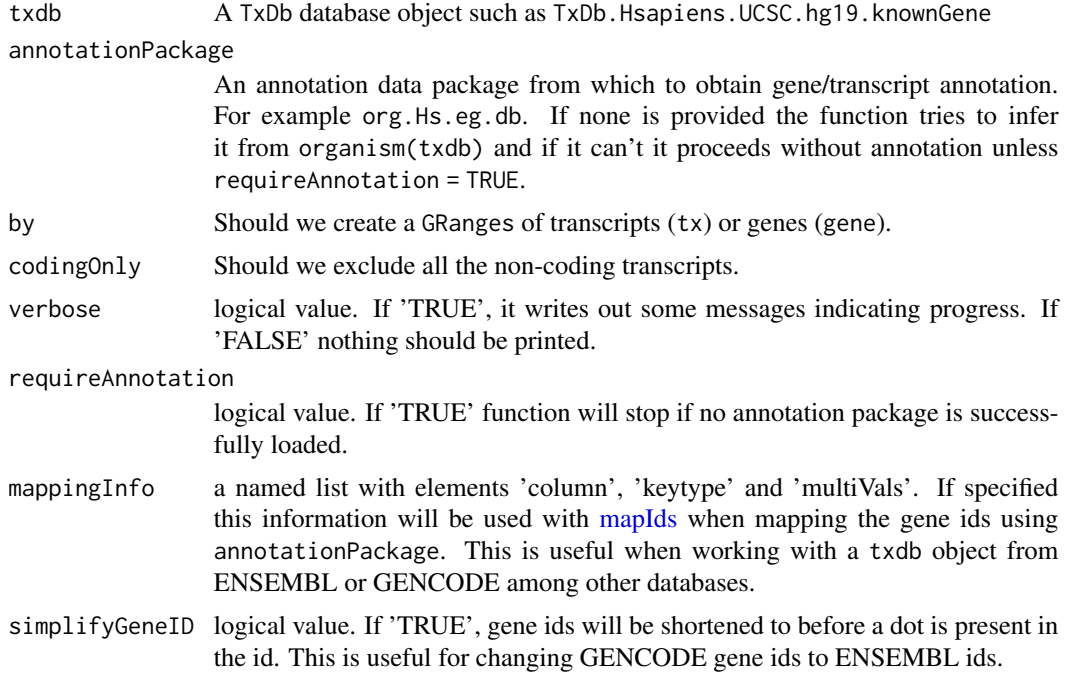

#### Details

This function prepares a GRanges for the [matchGenes](#page-13-1) function. It adds information and in particular adds exons information to each gene/transcript.

#### Value

A GRanges object with an attribute description set to annotatedTranscripts. The following columns are added. seqinfo is the information returned by [seqinfo](#page-0-0), CSS is the coding region start, CSE is the coding region end, Tx is the transcript ID used in TxDb, Entrez is the Entrez ID, Gene is the gene symbol, Refseq is the RefSeq annotation, Nexons is the number of exons, Exons is an IRanges with the exon information.

#### <span id="page-4-0"></span>bumphunter 5

#### Author(s)

Harris Jaffee and Rafael A. Irizarry. 'mappingInfo' and 'simplifyGeneID' contributed by Leonardo Collado-Torres.

#### See Also

[matchGenes](#page-13-1)

#### Examples

```
## Not run:
   library("TxDb.Hsapiens.UCSC.hg19.knownGene")
   genes <- annotateTranscripts(TxDb.Hsapiens.UCSC.hg19.knownGene)
   ##and to avoid guessing the annotation package:
  genes <- annotateTranscripts(TxDb.Hsapiens.UCSC.hg19.knownGene,annotation="org.Hs.eg.db")
```
## End(Not run)

<span id="page-4-1"></span>bumphunter *Bumphunter*

#### Description

Estimate regions for which a genomic profile deviates from its baseline value. Originally implemented to detect differentially methylated genomic regions between two populations.

#### Usage

```
## S4 method for signature 'matrix'
bumphunter(object, design, chr=NULL, pos, cluster=NULL, coef=2, cutoff=NULL, pickCutoff = FALSE, pickCu
```

```
bumphunterEngine(mat, design, chr = NULL, pos, cluster = NULL, coef = 2, cutoff = NULL, pickCutoff = FALS
## S3 method for class 'bumps'
print(x, \ldots)
```
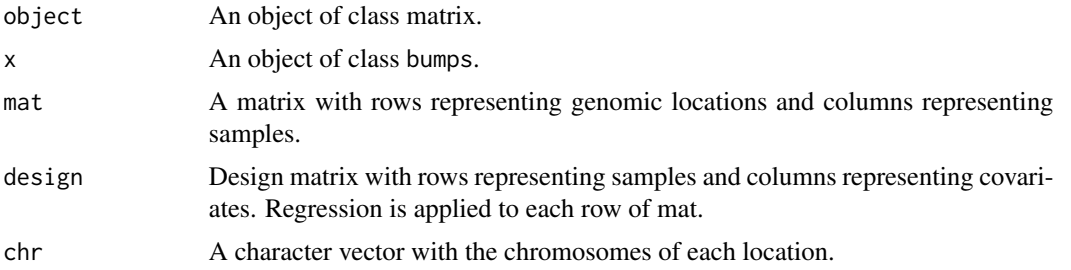

<span id="page-5-0"></span>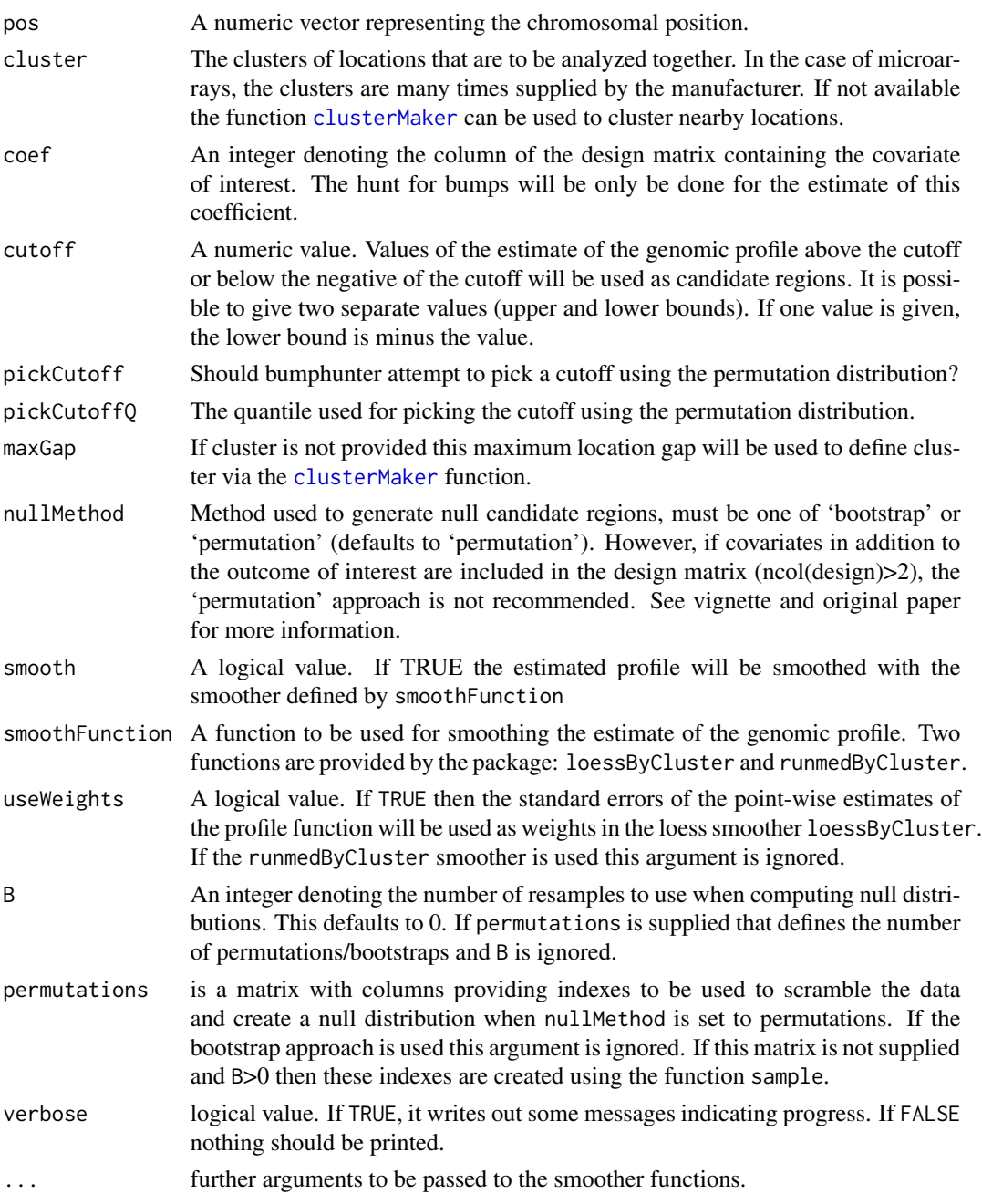

#### Details

This function performs the bumphunting approach described by Jaffe et al. International Journal of Epidemiology (2012). The main output is a table of candidate regions with permutation or bootstrap-based family-wide error rates (FWER) and p-values assigned.

The general idea is that for each genomic location we have a value for several individuals. We also have covariates for each individual and perform regression. This gives us one estimate of

#### bumphunter  $\overline{\phantom{a}}$  7

the coefficient of interest (a common example is case versus control). These estimates are then (optionally) smoothed. The smoothing occurs in clusters of locations that are 'close enough'. This gives us an estimate of a genomic profile that is 0 when uninteresting. We then take values above (in absolute value) cutoff as candidate regions. Permutations can then performed to create null distributions for the candidate regions.

The simplest way to use permutations or bootstraps to create a null distribution is to set B. If the number of samples is large this can be set to a large number, such as 1000. Note that this will be slow and we have therefore provided parallelization capabilities. In cases were the user wants to define the permutations or bootstraps, for example cases in which all possible permutations/boostraps can be enumerated, these can be supplied via the permutations argument.

Uncertainty is assessed via permutations or bootstraps. Each of the B permutations/bootstraps will produce an estimated 'null profile' from which we can define 'null candidate regions'. For each observed candidate region we determine how many null regions are 'more extreme' (longer and higher average value). The 'p.value' is the percent of candidate regions obtained from the permutations/boostraps that are as extreme as the observed region. These p-values should be interpreted with care as the theoretical proporties are not well understood. The 'fwer' is the proportion of permutations/bootstraps that had at least one region as extreme as the observed region. We compute p.values and FWER for the area of the regions (as opposed to length and value as a pair) as well. Note that for cases with more than one covariate the permutation approach is not generally recommended; the nullMethod argument will coerce to 'bootstrap' in this scenario. See vignette and original paper for more information.

Parallelization is implemented through the foreach package.

#### Value

An object of class bumps with the following components:

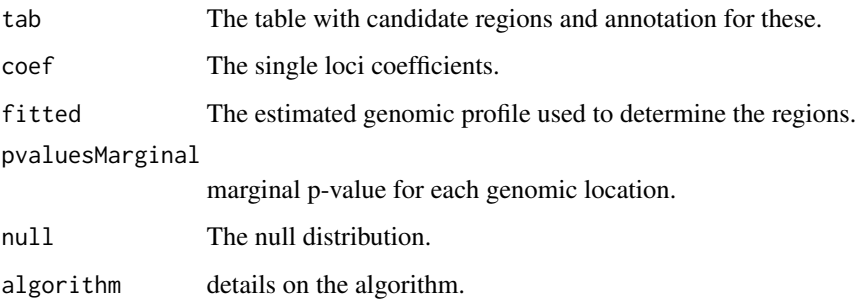

#### Author(s)

Rafael A. Irizarry, Martin J. Aryee, Kasper D. Hansen, and Shan Andrews.

#### References

Jaffe AE, Murakami P, Lee H, Leek JT, Fallin MD, Feinberg AP, Irizarry RA (2012) Bump hunting to identify differentially methylated regions in epigenetic epidemiology studies. International Journal of Epidemiology 41(1):200-9.

#### Examples

```
dat <- dummyData()
# Enable parallelization
require(doParallel)
registerDoParallel(cores = 2)
# Find bumps
bumps <- bumphunter(dat$mat, design=dat$design, chr=dat$chr, pos=dat$pos,
                    cluster=dat$cluster, coef=2, cutoff= 0.28, nullMethod="bootstrap",
                    smooth=TRUE, B=250, verbose=TRUE,
                    smoothFunction=loessByCluster)
bumps
# cleanup, for Windows
bumphunter:::foreachCleanup()
```
<span id="page-7-1"></span>clusterMaker *Make clusters of genomic locations based on distance*

#### Description

Genomic locations are grouped into clusters based on distance: locations that are close to each other are assigned to the same cluster. The operation is performed on each chromosome independently.

#### Usage

```
clusterMaker(chr, pos, assumeSorted = FALSE, maxGap = 300)
boundedClusterMaker(chr, pos, assumeSorted = FALSE,
                    maxClusterWidth = 1500, maxGap = 500)
```
#### Arguments

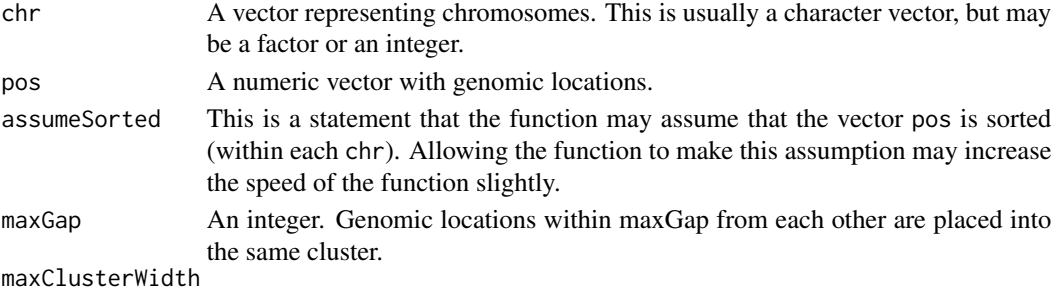

An integer. A cluster large than this width is broken into subclusters.

#### Details

The main purpose of the function is to genomic location into clusters that are close enough to perform operations such as smoothing. A genomic location is a combination of a chromosome (chr) and an integer position (pos). Specifically, genomic intervals are not handled by this function.

Each chromosome is clustered independently from each other. Within each chromosome, clusters are formed in such a way that two positions belong to the same cluster if they are within maxGap of each other.

<span id="page-7-0"></span>

#### <span id="page-8-0"></span>dummyData 9

#### Value

A vector of integers to be interpreted as IDs for the clusters, such that two genomic positions with the same cluster ID is in the same cluster. Each genomic position receives one integer ID.

#### Author(s)

Rafael A. Irizarry, Hector Corrada Bravo

#### Examples

```
N < - 1000chr <- sample(1:5, N, replace=TRUE)
pos <- round(runif(N, 1, 10^5))
o <- order(chr, pos)
chr <- chr[o]
pos <- pos[o]
regionID <- clusterMaker(chr, pos)
regionID2 <- boundedClusterMaker(chr, pos)
```
dummyData *Generate dummy data for use with bumphunter functions*

#### Description

This function generates a small dummy dataset representing samples from two different groups (cases and controls) that is used in bumphunter examples.

#### Usage

dummyData(n1 = 5, n2 = 5, sd = 0.2,  $1 = 100$ , spacing = 100, clusterSpacing=1e5, numClusters=5)

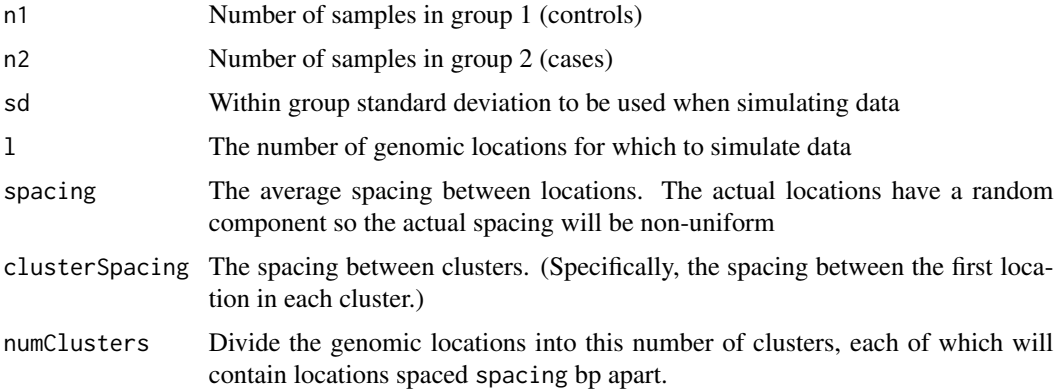

#### Value

A list containing data that can be used with various bumphunter functions.

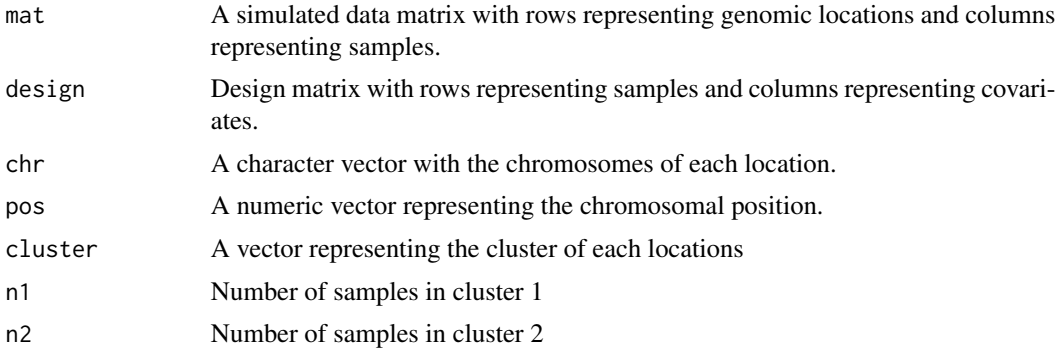

#### Author(s)

Martin J. Aryee

#### Examples

```
dat <- dummyData()
names(dat)
head(dat$pos)
```
<span id="page-9-1"></span>

getSegments *Segment a vector into positive, zero, and negative regions*

#### Description

Given two cutoffs, L and U, this function divides a numerical vector into contiguous parts that are above U, between L and U, and below L.

#### Usage

```
getsSements(x, f = NULL, cutoff = quantile(abs(x), 0.99),assumeSorted = FALSE, verbose = FALSE)
```
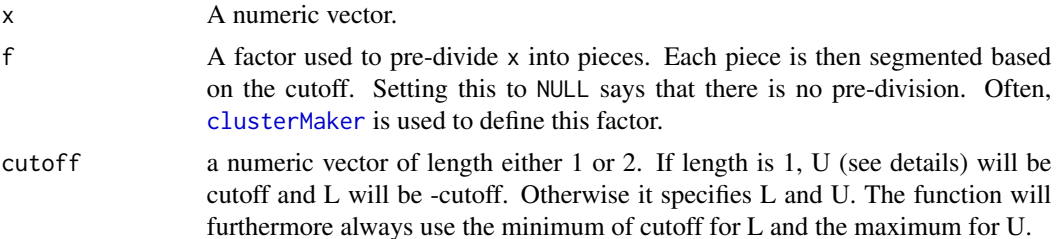

<span id="page-9-0"></span>

#### <span id="page-10-0"></span>getSegments 11

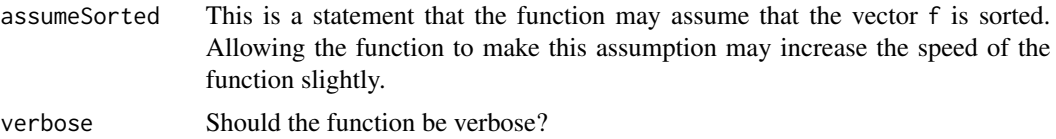

#### Details

This function is used to find the indexes of the 'bumps' in functions such as [bumphunter](#page-4-1).

x is a numeric vector, which is converted into three levels depending on whether x>=U ('up'), L<x<U ('zero') or x<=L ('down'), with L and U coming from cutoff. We assume that adjacent entries in x are next to each other in some sense. Segments, consisting of consecutive indices into x (ie. values between 1 and length $(x)$ ), are formed such that all indices in the same segment belong to the same level of f and have the same discretized value of x.

In other words, we can use getSegments to find runs of x belonging to the same level of f and with all of the values of x either above U, between L and U, or below L.

#### Value

A list with three components, each a list of indices. Each component of these lists represents a segment and this segment is represented by a vector of indices into the original vectors x and f.

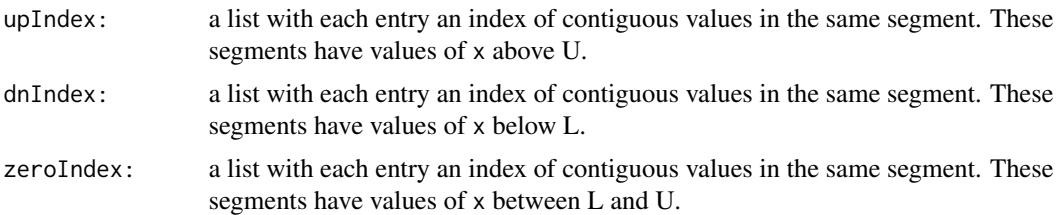

#### Author(s)

Rafael A Irizarry and Kasper Daniel Hansen

#### See Also

#### [clusterMaker](#page-7-1)

#### Examples

```
x \le -1:100y <- sin(8*pi*x/100)
chr \leq rep(1, length(x))
indexes <- getSegments(y, chr, cutoff=0.8)
plot(x, y, type="n")
for(i in 1:3){
   ind <- indexes[[i]]
   for(j in seq(along=ind)) {
      k \leq ind[[j]]
      text(x[k], y[k], j, col=i)
   }
```

```
}
abline(h=c(-0.8,0.8))
```
<span id="page-11-1"></span>locfitByCluster *Apply local regression smoothing to values within each spatiallydefined cluster.*

#### Description

Local regression smoothing with a gaussian kernal, is applied independently to each cluster of genomic locations. Locations within the same cluster are close together to warrant smoothing across neighbouring locations.

#### Usage

locfitByCluster(y, x = NULL, cluster, weights = NULL, minNum = 7, bpSpan =  $1000$ , minInSpan =  $0$ , verbose = TRUE)

#### Arguments

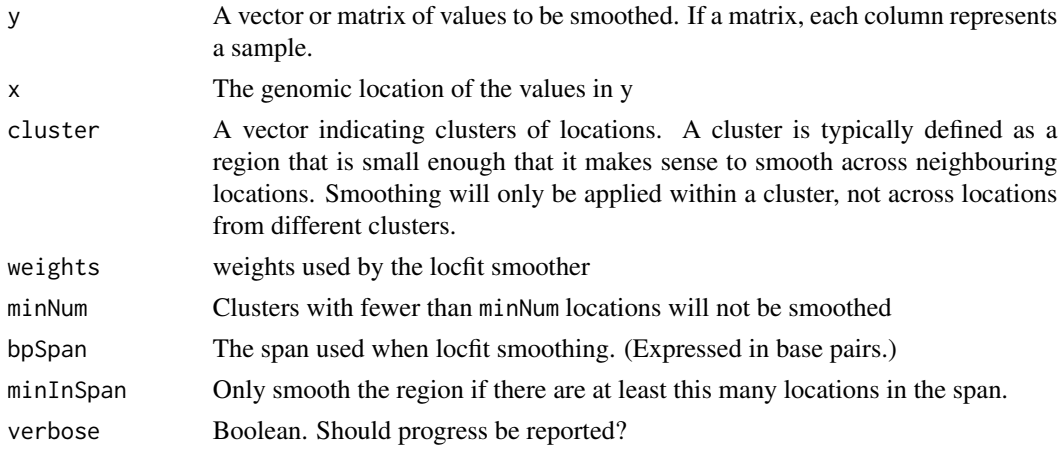

#### Details

This function is typically called by [smoother](#page-18-1), which is in turn called by [bumphunter](#page-4-1).

#### Value

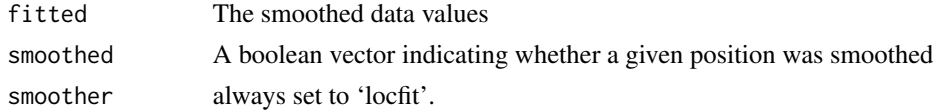

#### Author(s)

Rafael A. Irizarry and Kasper D. Hansen

<span id="page-11-0"></span>

#### <span id="page-12-0"></span>loessByCluster 13

#### See Also

[smoother](#page-18-1), [runmedByCluster](#page-16-1), [loessByCluster](#page-12-1)

#### Examples

```
dat <- dummyData()
smoothed <- locfitByCluster(y=dat$mat[,1], cluster=dat$cluster, bpSpan = 1000,
                        minNum=7, minInSpan=5)
```
<span id="page-12-1"></span>loessByCluster *Apply loess smoothing to values within each spatially-defined cluster.*

#### Description

Loess smoothing is applied independently to each cluster of genomic locations. Locations within the same cluster are close together to warrant smoothing across neighbouring locations.

#### Usage

```
loessByCluster(y, x = NULL, cluster, weights = NULL, bpspan = 1000,minNum = 7, minInSpan = 5, maxSpan = 1, verbose = TRUE)
```
#### Arguments

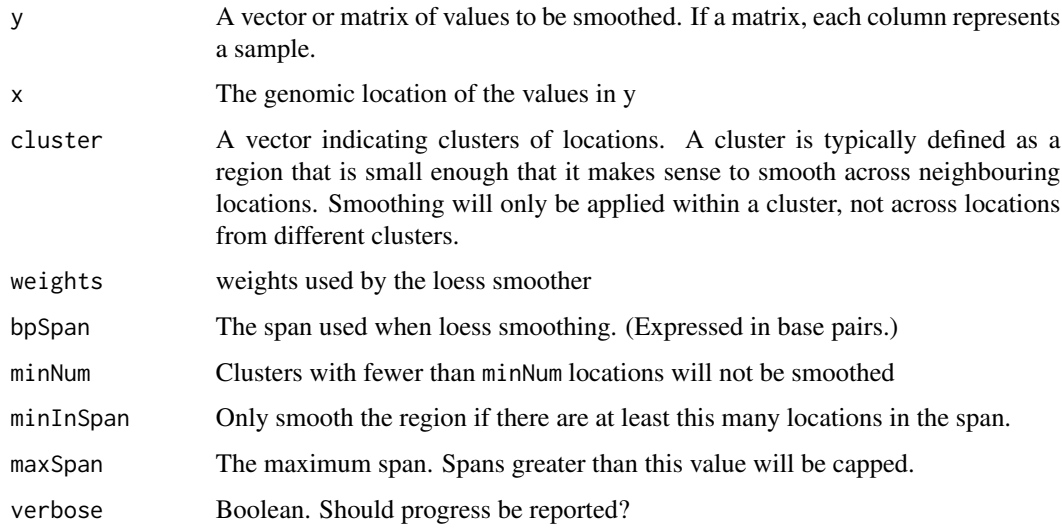

#### Details

This function is typically called by [smoother](#page-18-1), which is in turn called by [bumphunter](#page-4-1).

#### <span id="page-13-0"></span>Value

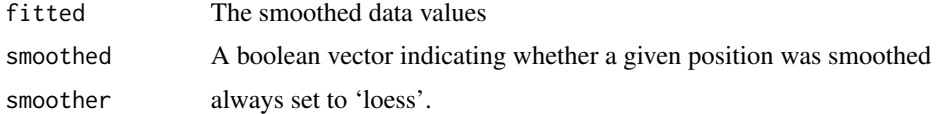

#### Author(s)

Rafael A. Irizarry

#### See Also

[smoother](#page-18-1), [runmedByCluster](#page-16-1), [locfitByCluster](#page-11-1)

#### Examples

```
dat <- dummyData()
smoothed <- loessByCluster(y=dat$mat[,1], cluster=dat$cluster, bpSpan = 1000,
                         minNum=7, minInSpan=5, maxSpan=1)
```
<span id="page-13-1"></span>matchGenes *Find and annotate closest genes to genomic regions*

#### Description

Find and annotate closest genes to genomic regions

#### Usage

```
matchGenes(x, subject, type = c("any", "fiveprime"), promoterDist = 2500, skipExons = FALSE, verbose = T
```
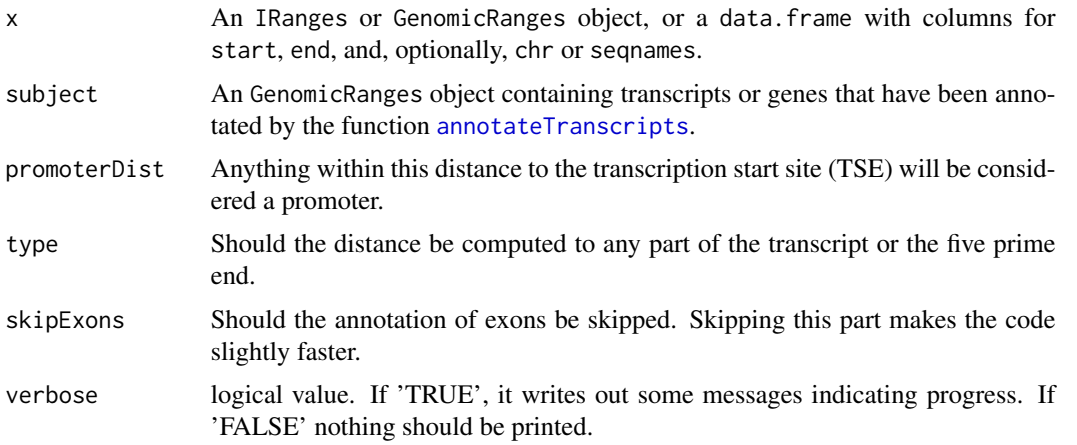

#### <span id="page-14-0"></span>matchGenes 15

#### Details

This function runs [nearest](#page-0-0) and then annotates the the relationship between the region and the transcript/gene that is closest. Many details are provided on this relationship as described in the next section.

#### Value

A data frame with one row for each query and with columns c("name", "annotation", "description", "region", "distance", "subregion", "insideDistance", "exonnumber", "nexons", "UTR", "strand", "geneL", "codingL","Entrez","subhectHits"). The first column is the \_gene\_ nearest the query, by virtue of it owning the transcript determined (or chosen by nearest) to be nearest the query. Note that the nearest gene to a given query, in column 3, may not be unique and we arbitrarily chose one as done by default by [nearest](#page-0-0).

The "distance" column is the distance from the query to the 5' end of the nearest transcript, so may be different from the distance computed by nearest to that transcript, as a range.

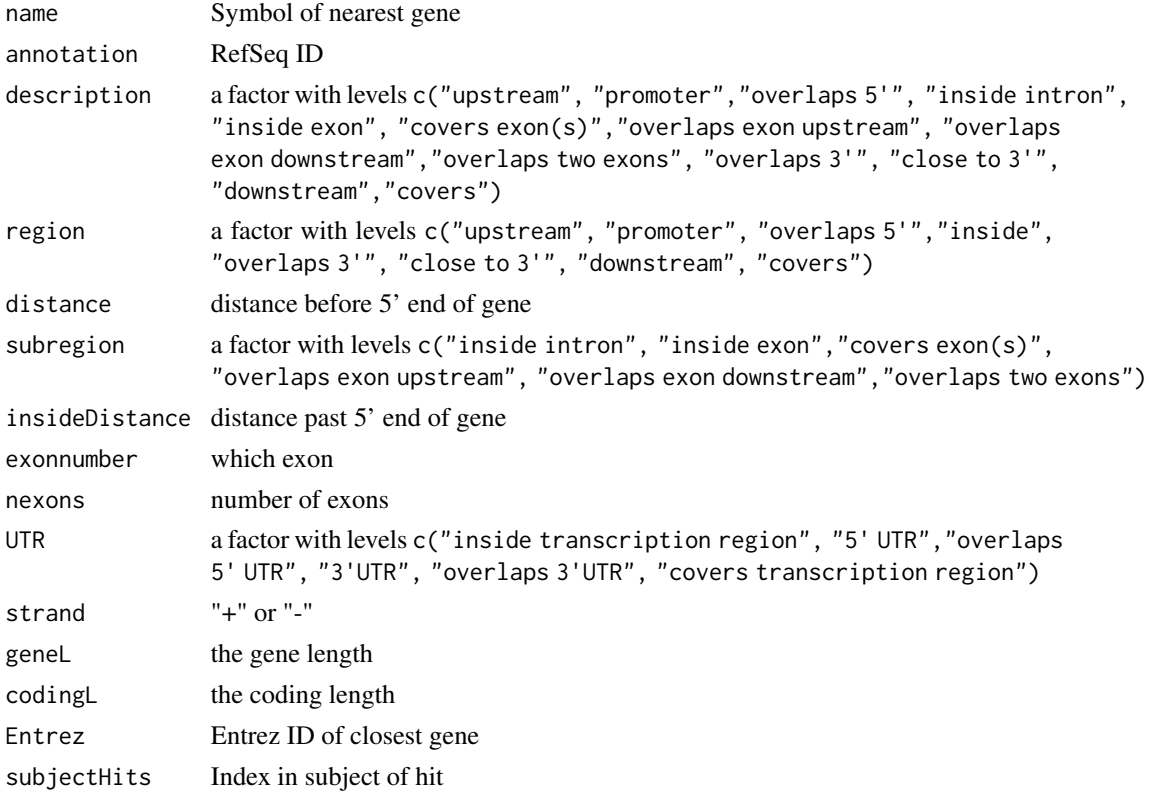

#### Author(s)

Harris Jaffee, Peter Murakami and Rafael A. Irizarry

#### See Also

annotateNearest, annotateTranscripts

<span id="page-15-0"></span>16 regionFinder

#### Examples

```
## Not run:
  islands=makeGRangesFromDataFrame(read.delim("http://rafalab.jhsph.edu/CGI/model-based-cpg-islands-hg19.txt")
   library("TxDb.Hsapiens.UCSC.hg19.knownGene")
   genes <- annotateTranscripts(TxDb.Hsapiens.UCSC.hg19.knownGene)
   tab<- matchGenes(islands,genes)
```
## End(Not run)

regionFinder *Find non-zero regions in vector*

#### Description

Find regions for which a numeric vector is above (or below) predefined thresholds.

#### Usage

```
regionFinder(x, chr, pos, cluster = NULL, y = x, summary = mean,
            ind = seq(along = x), order = TRUE, oneTable = TRUE,
            maxGap = 300, cutoff=quantile(abs(x), 0.99),
            assumeSorted = FALSE, verbose = TRUE)
```
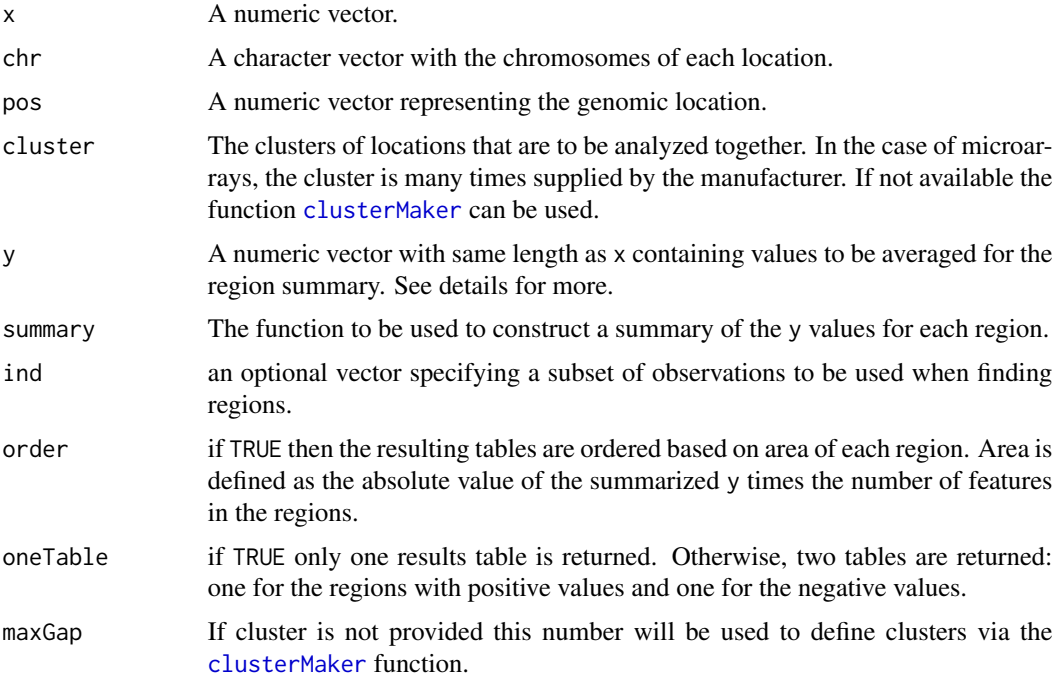

<span id="page-16-0"></span>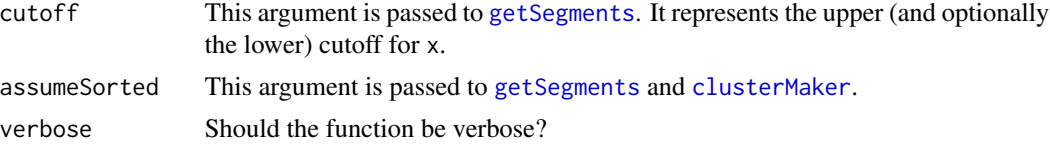

#### Details

This function is used in the final steps of [bumphunter](#page-4-1). While bumphunter does many things, such as regression and permutation, regionFinder simply finds regions that are above a certain threshold (using [getSegments](#page-9-1)) and summarizes them. The regions are found based on x and the summarized values are based on y (which by default equals x). The summary is used for the ranking so one might, for example, use t-tests to find regions but summarize using effect sizes.

#### Value

If oneTable is FALSE it returns two tables otherwise it returns one table. The rows of the table are regions. Information on the regions is included in the columns.

#### Author(s)

Rafael A Irizarry

#### See Also

[bumphunter](#page-4-1) for the main usage of this function, [clusterMaker](#page-7-1) for the typical input to the cluster argument and [getSegments](#page-9-1) for a function used within regionFinder.

#### Examples

```
x \leq - seq(1:1000)
y <- sin(8*pi*x/1000) + rnorm(1000, 0, 0.2)
chr \leq rep(c(1,2), each=length(x)/2)
tab <- regionFinder(y, chr, x, cutoff=0.8)
print(tab[tab$L>10,])
```
<span id="page-16-1"></span>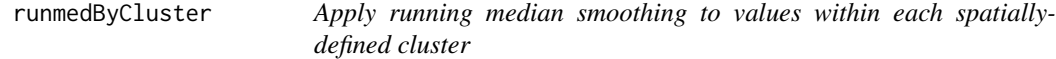

#### Description

Running median smoothing is applied independently to each cluster of genomic locations. Locations within the same cluster are close together to warrant smoothing across neighbouring locations.

#### Usage

```
runmedByCluster(y, x = NULL, cluster, weights = NULL, k = 5,
               endrule = "constant", verbose = TRUE)
```
#### <span id="page-17-0"></span>Arguments

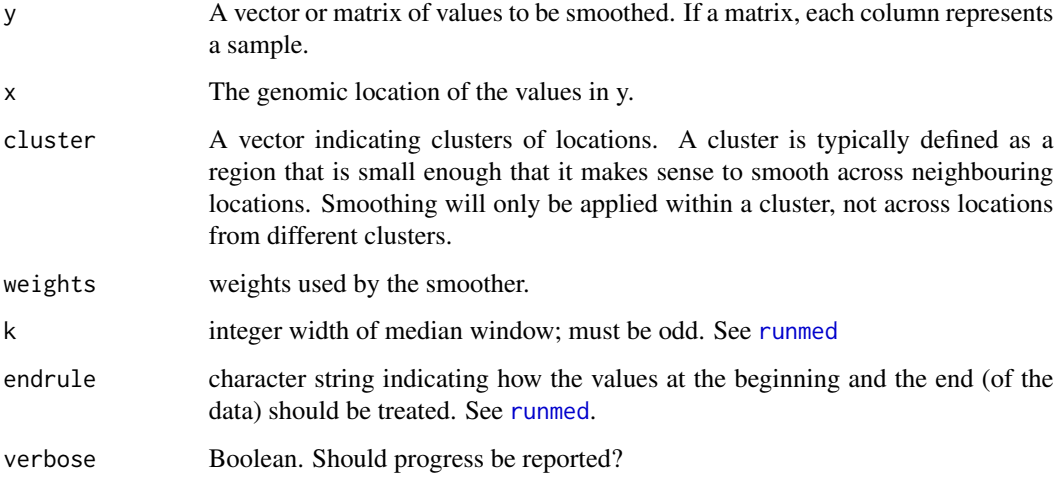

#### Details

This function is typically called by [smoother](#page-18-1), which is in turn called by [bumphunter](#page-4-1).

#### Value

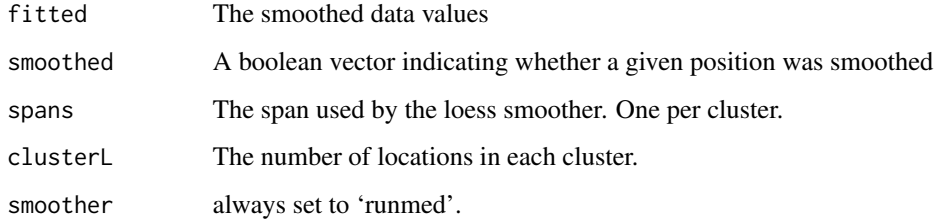

#### Author(s)

Rafael A. Irizarry

### See Also

[smoother](#page-18-1), [loessByCluster](#page-12-1). Also see [runmed](#page-0-0).

#### Examples

```
dat <- dummyData()
smoothed <- runmedByCluster(y=dat$mat[,1], cluster=dat$cluster,
                           k=5, endrule="constant")
```
<span id="page-18-1"></span><span id="page-18-0"></span>

#### Description

Apply smoothing to values typically representing the difference between two populations across genomic regions.

#### Usage

```
smoother(y, x = NULL, cluster, weights = NULL, smoothFunction,
        verbose = TRUE, ...)
```
#### Arguments

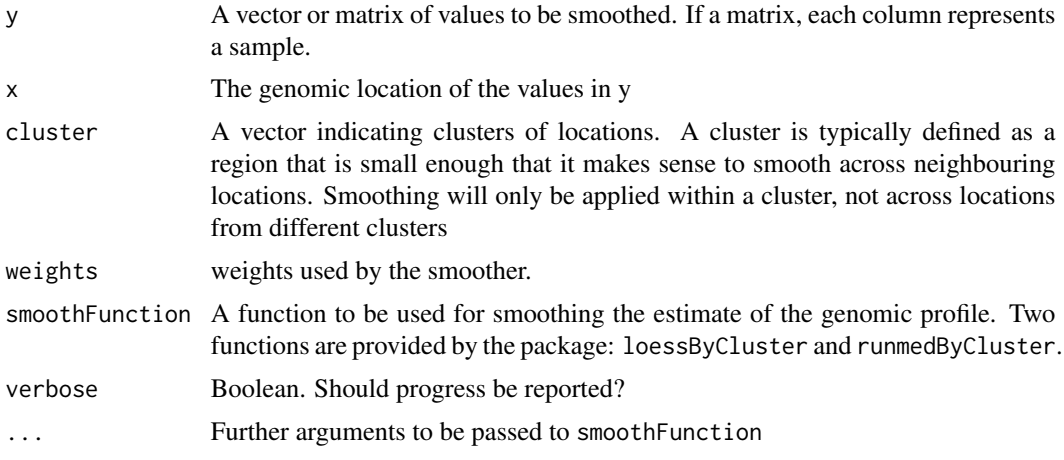

#### Details

This function is typically called by bumphunter prior to identifying candidate bump regions. Smoothing is carried out within regions defined by the cluster argument.

#### Value

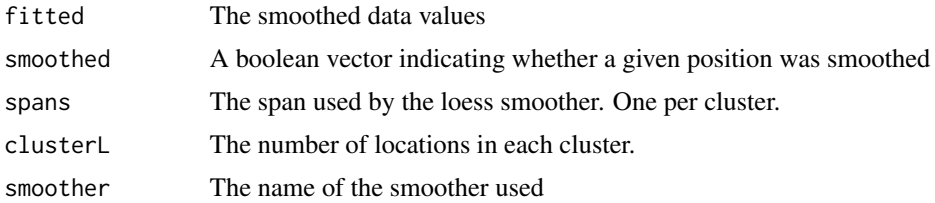

#### Author(s)

Rafael A. Irizarry and Martin J. Aryee

#### <span id="page-19-0"></span>See Also

[loessByCluster](#page-12-1), [runmedByCluster](#page-16-1)

#### Examples

```
dat <- dummyData()
# Enable parallelization
require(doParallel)
registerDoParallel(cores = 2)
## loessByCluster
smoothed <- smoother(y=dat$mat[,1], cluster=dat$cluster, smoothFunction=loessByCluster,
                       bpSpan = 1000, minNum=7, minInSpan=5, maxSpan=1)
## runmedByCluster
smoothed <- smoother(y=dat$mat[,1], cluster=dat$cluster, smoothFunction=runmedByCluster,
                     k=5, endrule="constant")
# cleanup, for Windows
bumphunter:::foreachCleanup()
```
#### TT *Example data*

#### Description

Example data

#### Format

A list with three components.

txdb Has a TxDb example.

org has an Org DB example.

transcripts has example transcripts output.

# <span id="page-20-0"></span>Index

∗ datasets TT, [20](#page-19-0)

annotateNearest, [2](#page-1-0) annotateTranscripts, [4,](#page-3-0) *[14](#page-13-0)*

boundedClusterMaker *(*clusterMaker*)*, [8](#page-7-0) bumphunter, [5,](#page-4-0) *[11](#page-10-0)[–13](#page-12-0)*, *[17,](#page-16-0) [18](#page-17-0)* bumphunter,matrix-method *(*bumphunter*)*, [5](#page-4-0) bumphunter-methods *(*bumphunter*)*, [5](#page-4-0) bumphunterEngine *(*bumphunter*)*, [5](#page-4-0)

clusterMaker, *[6](#page-5-0)*, [8,](#page-7-0) *[10,](#page-9-0) [11](#page-10-0)*, *[16,](#page-15-0) [17](#page-16-0)*

dummyData, [9](#page-8-0)

getSegments, [10,](#page-9-0) *[17](#page-16-0)*

locfitByCluster, [12,](#page-11-0) *[14](#page-13-0)* loessByCluster, *[13](#page-12-0)*, [13,](#page-12-0) *[18](#page-17-0)*, *[20](#page-19-0)*

mapIds, *[4](#page-3-0)* matchGenes, *[3](#page-2-0)[–5](#page-4-0)*, [14](#page-13-0)

nearest, *[2,](#page-1-0) [3](#page-2-0)*, *[15](#page-14-0)*

print.bumps *(*bumphunter*)*, [5](#page-4-0)

regionFinder, [16](#page-15-0) runmed, *[18](#page-17-0)* runmedByCluster, *[13,](#page-12-0) [14](#page-13-0)*, [17,](#page-16-0) *[20](#page-19-0)*

seqinfo, *[4](#page-3-0)* smoother, *[12](#page-11-0)[–14](#page-13-0)*, *[18](#page-17-0)*, [19](#page-18-0)

TT, [20](#page-19-0)